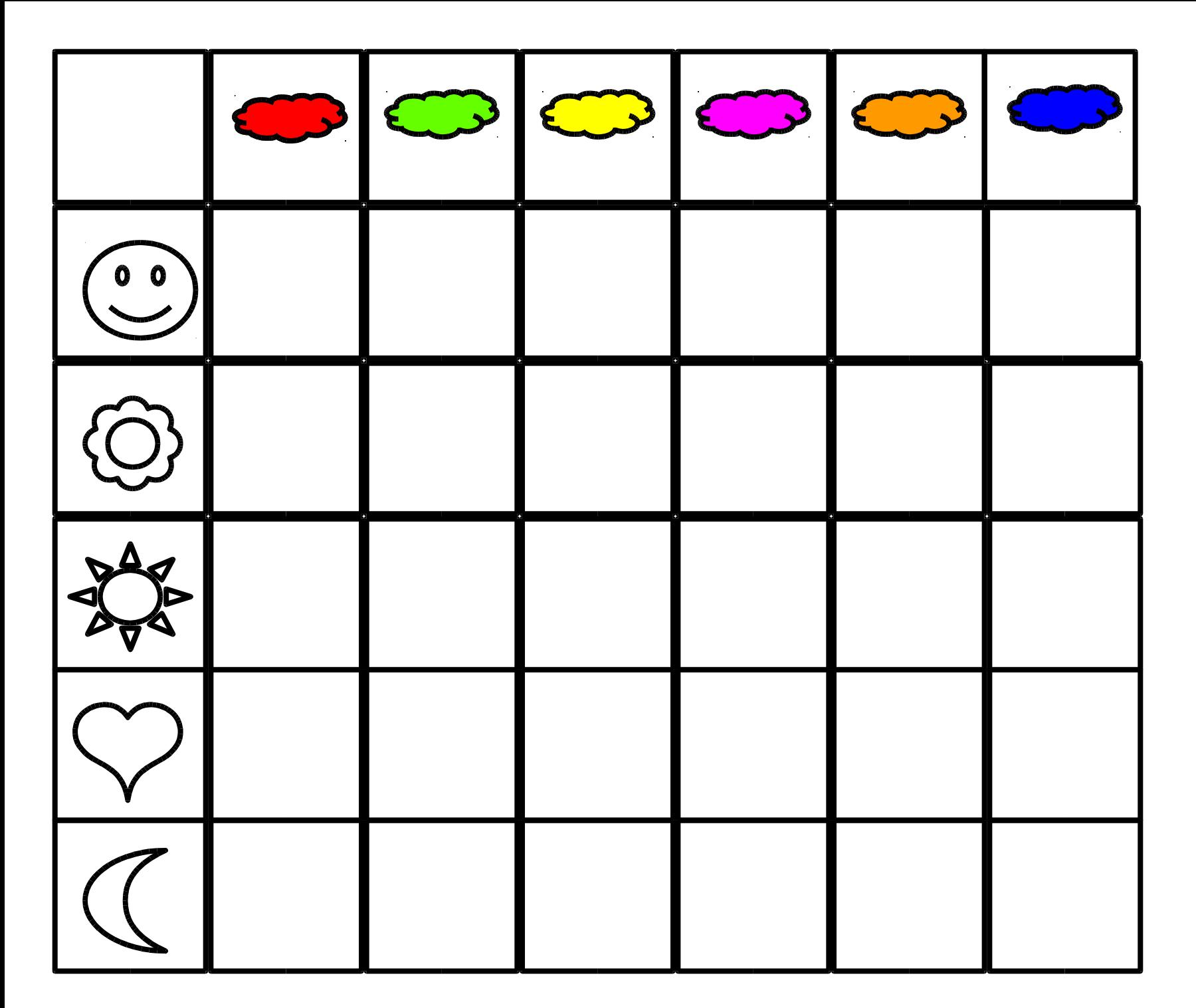

Tableau à imprimer et compléter avec les 30 cases du tableau 1 (ou 2 ou 3)

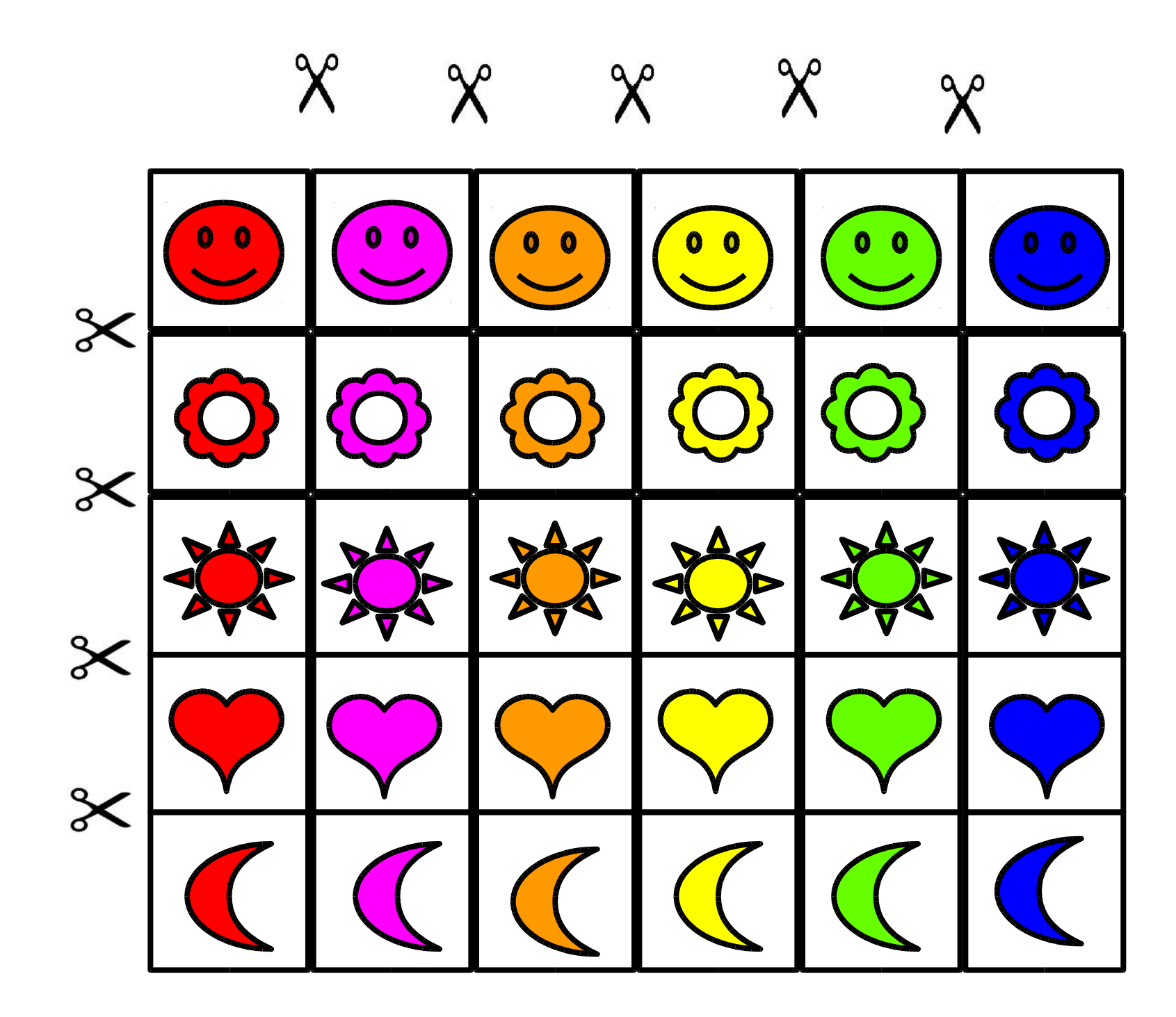

Tableau 1 à imprimer et découper en 30 cases différentes (si vous avez une imprimante couleurs)

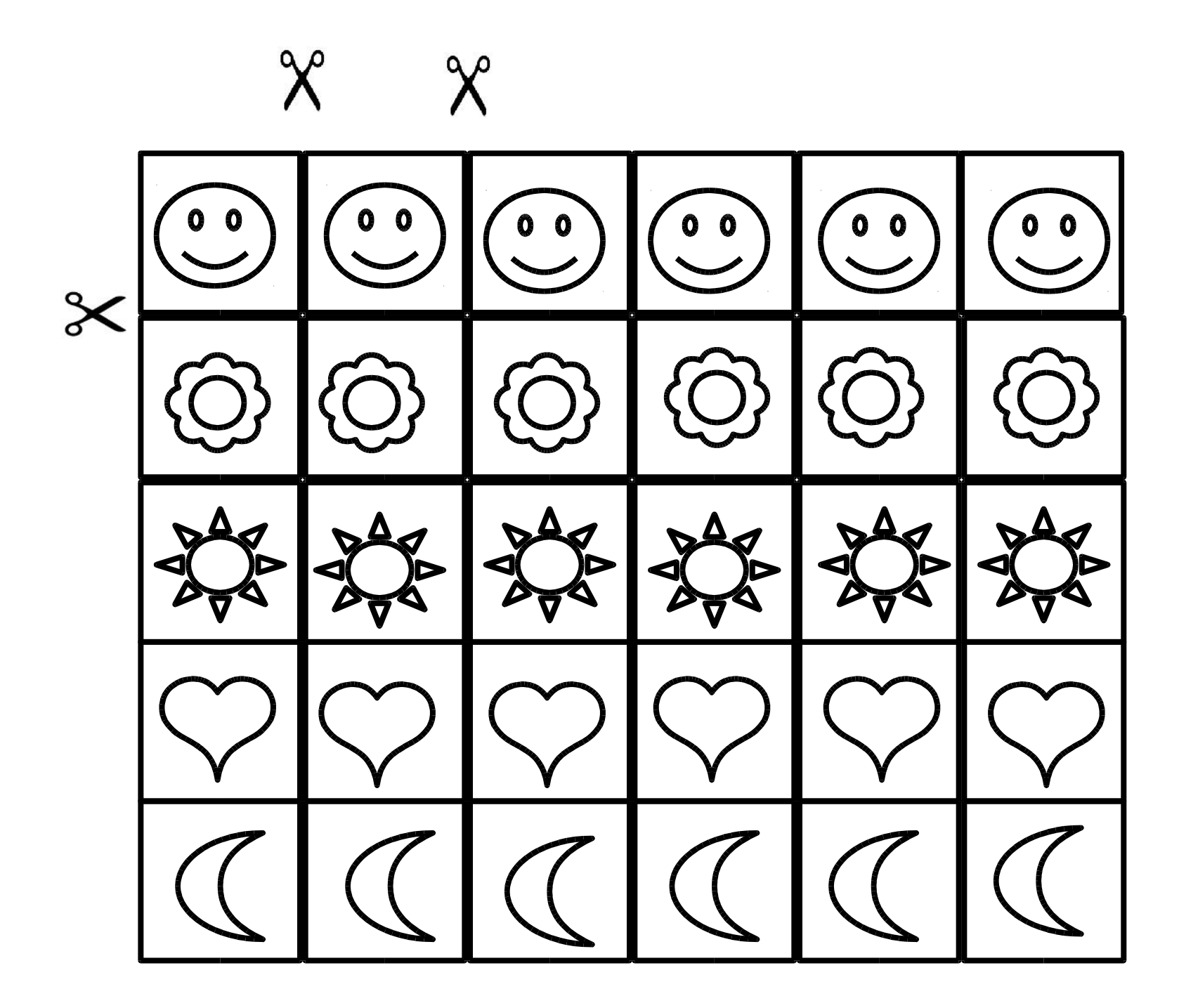

Tableau 2 (imprimante noir et blanc) à imprimer ou à reproduire en dessinant (pas d'imprimante du tout) puis en coloriant les 30 cases différentes

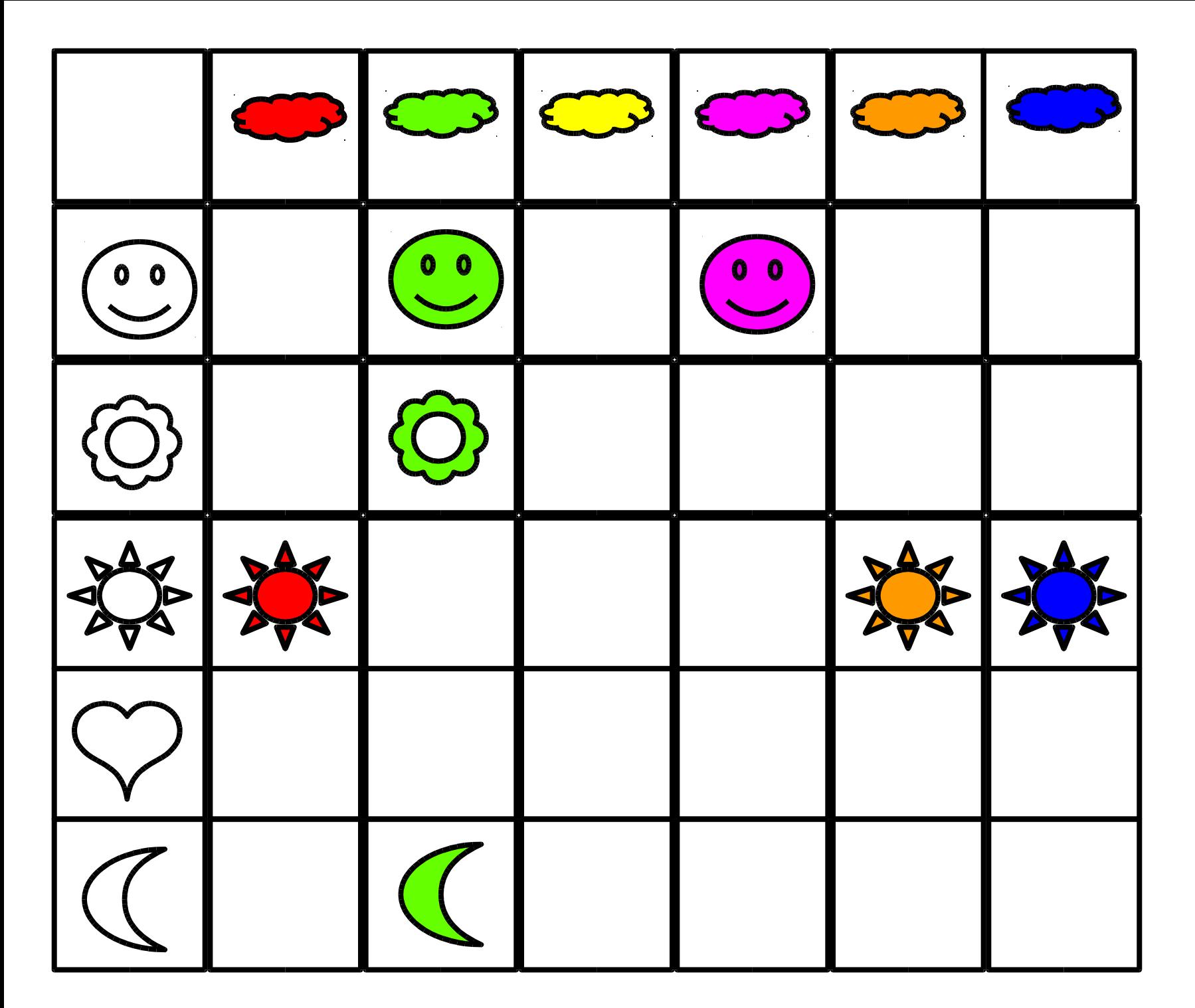

EXEMPLE qui peut être continué par les PETITS (penser à enlever les 7 cases qui sont déjà complétées)